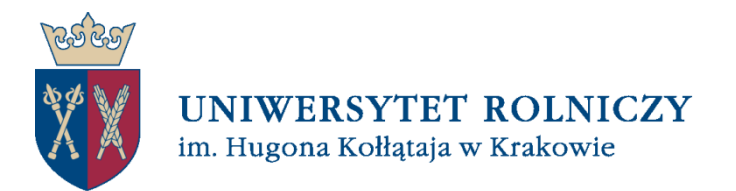

Wydział Hodowli i Biologii Zwierząt

# **Instrukcja przygotowywania prac dyplomowych**

# **przez studentów**

# **Wydziału Hodowli i Biologii Zwierząt**

## **Strona tytułowa pracy**

Strona tytułowa pracy powinna zostać przygotowana zgodnie z wzorem pierwszych stron pracy dyplomowej (Wzór pierwszych stron pracy dyplomowej.docx) zamieszczonym na stronie Wydziału. Na stronie tytułowej pracy powinny się znaleźć następujące informacje:

- − nazwa uczelni oraz nazwa wydziału,
- imię i nazwisko autora oraz numer indeksu,
- − tytuł pracy dyplomowej,
- − informacja o tym, jaki to rodzaj pracy dyplomowej oraz na jakim kierunku studiów została ona napisana,
- − informacja, pod czyim kierunkiem praca została napisana (promotor) i w jakiej Katedrze,
- − miejsce i data (zazwyczaj rok) obrony.

Przygotowując stronę tytułową należy pamiętać o następującej zasadzie:

− gdy tytuł pracy składa się z kilku wierszy, należy tak dokonać podziału tego tekstu, aby każdy wiersz tworzył jak najpełniejszą logiczną frazę.

# **Załączniki**

Po stronie tytułowej pracy powinny się znaleźć strony zawierające następujące załączniki:

- − karta dyplomowa,
- − oświadczenie autora pracy,
- − umowa licencyjna.

Wzory załączników zostały umieszczone na stronie Wydziału w dokumencie "Wzór pierwszych stron pracy dyplomowej.docx".

## **Podziękowania**

Wielu autorów zamieszcza na osobnej stronie podziękowania dla osób, które pomogły przy powstawaniu danego opracowania. Najczęściej słowa podziękowania autor kieruje do promotora pracy lub instytucji udostępniającej dane, czy też finansującej badania.

Podziękowanie pisze się zwykle kursywą (czcionką pochyloną) i zamieszcza na ogół w dolnej części strony, dosunięte do prawego marginesu.

Podziękowanie należy napisać starannie pod względem gramatycznym, stylistycznym i ortograficznym, a przede wszystkim nie wolno popełnić błędów w odmianie nazwiska, imion, tytułów osoby lub instytucji, której dziękujemy.

# **Kolejność rozdziałów pracy dyplomowej**

Praca dyplomowa powinna być podzielona na opatrzone tytułem rozdziały, przy czym tytuł każdego rozdziału powinien być ponumerowany liczbą arabską zgodnie z jego kolejnością w strukturze pracy. Każdy rozdział rozpoczyna się na nowej stronie. Należy stosować następującą kolejność rozdziałów.

- 1. Spis treści
- 2. Spis tabel, rysunków, fotografii itp. (opcjonalnie)
- 3. Wykaz skrótów (opcjonalnie)
- 4. Wstęp
- 5. Przegląd literatury
- 6. Cel pracy
- 7. Materiał i metody
- 8. Wyniki
- 9. Dyskusja
- 10. Wnioski
- 11. Bibliografia
- 12. Aneks (opcjonalnie)

Od przedstawionej powyżej struktury pracy dyplomowej mogą być odstępstwa wynikające ze specyfiki prowadzonych badań oraz kierunku studiów np.: w pracach licencjackich/inżynierskich może być pominięty rozdział "Materiał i metody", "Wyniki" oraz "Wnioski" i zaproponowana inna struktura uzgodniona z promotorem. Dopuszczalne jest pominięcie jednego z rozdziałów "Wstęp" lub "Przegląd literatury" oraz łączenie rozdziałów "Wyniki" i "Dyskusja" w jeden rozdział "Wyniki i Dyskusja".

W pracach przeglądowych obligatoryjnie powinny się znaleźć rozdziały: "Wstęp" oraz "Podsumowanie".

Prace inżynierskie przygotowywane przez studentów kierunków zootechnika, etologia i psychologia zwierząt oraz bioinżynieria zwierząt oraz prace licencjackie kierunku biologia stosowana powinny mieć formę:

- − projektu,
- − pracy eksperymentalnej,
- − ekspertyzy,
- − programu lub systemu komputerowego,
- − dzieła konstrukcyjnego,
- − pracy technologicznej związanej z określoną dyscypliną (zootechnika i rybactwo).

# **Zalecenia typograficzne**

Tytuły głównych rozdziałów: Times New Roman 15 pkt, pogrubione, wersaliki (duże litery) Tytuły podrozdziałów: Times New Roman 13 pkt, pogrubione Tytuły kolejnych podrozdziałów: Times New Roman 13 pkt

Tekst pracy (z wyłączeniem stron 1–5 zawierających: stronę tytułową, kartę dyplomową ze streszczeniem w j. polskim i angielskim, oświadczenie autora pracy, umowę licencyjną niewyłączną i wyłączną) oraz podziękowania powinien być obustronnie wyrównany, napisany czcionką Times New Roman 12 pkt, odstępy między wierszami 1,5 pkt, bez dzielenia wyrazów. Wcięcie akapitu należy ustawić na 1,25 cm. Należy stosować marginesy lustrzane: wewnętrzny 3,5 cm; zewnętrzny 1,5 cm; górny 2,5 cm; dolny 2,5 cm. Numeracja stron powinna być umieszczona w dolnym prawym rogu.

Wyróżnienia tekstu (podkreślenia, kursywę, druk rozstrzelony, wytłuszczenia) należy ograniczyć do niezbędnego minimum. Łacińską nazwę gatunku i rodzaju należy pisać kursywą.

W pracach dyplomowych należy stosować jednostki zgodne z międzynarodowym układem jednostek SI. Dopuszcza się stosowanie jednostek powszechnie używanych w obszarze, którego dotyczy praca dyplomowa (np. ng/ml, etc.)

Piśmiennictwo w tekście pracy cytuje się w nawiasach kwadratowych w następującym układzie:

- − przy jednym autorze: nazwisko autora i rok publikacji, np. [Kowalski, 1999] lub według Kowalskiego [1999],
- − przy dwóch autorach: nazwiska obu autorów i rok publikacji, np. [Kowalski i Nowak, 1999] lub według Kowalskiego i Nowaka [1999],
- przy trzech lub większej liczbie autorów: nazwisko pierwszego autora i skrót "i in.," oraz rok publikacji, np. [Kowalski i in., 1999] lub według Kowalskiego i in. [1999].

Jeśli w tekście pracy autor powołuje się na kilka pozycji literaturowych, to powinien je ułożyć w porządku chronologicznym, np. [Nowak, 1972; Kowalski, 1995; Kowalski i Nowak, 2007; Kowalski i in., 2015]. Jeśli dwie lub więcej pozycji jest z tego samego roku – należy umieścić je w porządku alfabetycznym, np. [Kowalski, 1995; Nowak, 1995; …]. Jeśli w tekście pracy występuje kilka pozycji tego samego autora lub zespołu autorów, które ukazały się w tym samym roku, autor powinien je opatrzyć dodatkowo kolejnymi literami alfabetu, które należy umieścić w rozdziale "Bibliografia", np. [Kowalski i in., 1999a; Kowalski i in., 1999b; Kowalski i in., 1999c;…]. Poszczególne pozycje piśmiennictwa należy oddzielić średnikami.

W przypadku zamieszczania cytatu w cudzysłowie, należy w powołaniu podać strony, np. [Kowalski, 2015; s. 125].

Należy unikać cytowania danych internetowych, za wyjątkiem uznanych źródeł, jak np.: materiały WHO, FAO, oprogramowanie wykorzystane w badaniach lub narzędzia dostępne online (bazy danych, np.: NCBI, narzędzie do projektowania), etc.. W przypadku konieczności zacytowania strony internetowej należy w tekście pracy podać nazwisko autora i datę (dzienną). W przypadku braku informacji o autorze, cytowanie wygląda w następujący sposób: [Internet1, 2.01.2010].

# **Podstawowa edycja tekstu**

- − do kolejnego wiersza tytułu pracy oraz tytułów rozdziałów, tabel i rycin należy przenosić spójniki i przyimki pozostające na końcu danego wiersza,
- − jeżeli zachodzi potrzeba przeniesienia spójników do kolejnego wiersza tytułu lub przenoszenia danych wyrazów lub jednostki na początek nowego wiersza, a nie chce się tracić wyrównania (justowania), wtedy przed przenoszonym wyrazem lub spójnikiem należy wstawić kursor i użyć kombinacji klawiszy: CTRL+SHIFT+SPACJA,
- − po wszelkich tytułach (w tym również nagłówkach) nie stawia się kropki,
- − na stronie tytułowej pracy, na stronie z podziękowaniami oraz na stronie ze spisem treści nie umieszcza się numerów stron oraz nagłówka lub stopki,
- − należy zwracać uwagę, żeby wielkość czcionki akapitu oraz jej krój były takie same we wszystkich rozdziałach pracy. Najlepiej zdefiniować i nazwać nowy styl akapitu w menu edytora tekstu i stosować go konsekwentnie do całego tekstu pracy,
- wszystkie znaki interpunkcyjne oraz "!", "?", ";", "..", "...", (,,"), "-" powinny przylegać do wyrazu (czyli nie stosuje się spacji (odstępu) pomiędzy znakiem interpunkcyjnym a wyrazem po którym on występuje),
- − należy zostawić odstęp między wartością liczbową a oznaczeniem jednostki miary, np.: 10 kg. Wyjątek stanowią takie jednostki jak stopnie Celsjusza (np.: 10°C), procent (np.: 10%) a także jednostki miary kąta: stopnia (°), minuty (′), sekundy (″) i tercji (‴),
- − nie stosuje się spacji na początku i na końcu tekstu w nawiasach,
- − tekst akapitu rozdziału powinien zaczynać się od wcięcia wykonanego tabulatorem. Wcięciem tabulacyjnym oddziela się nowe myśli. Nie należy stosować zbyt wiele wcięć akapitowych na jednej stronie, gdyż tekst wygląda na nieuporządkowany i zbyt rozstrzelony, co utrudnia jego czytanie,
- − nie należy stosować spacji do wyrównania tekstu, wcięć i innych modyfikacji tekstu. Należy posługiwać się wcięciami z menu edytora lub tabulatorami,
- − tekst akapitu pracy dyplomowej powinien być wyrównany pomiędzy marginesami (wyjustowany),
- skróty pojedynczych wyrazów kończy się kropką wtedy, gdy przy skracaniu wyrazów została odrzucona końcówka (np.: prof., godz.). Jeżeli końcowa litera pozostaje w skrócie, wtedy kropki nie stosuje się (np.: dr, mgr, nr),
- − nie stosuje się kropki po skrótach międzynarodowych stosowanych w matematyce i fizyce oraz walutach,
- − w tekście pracy należy stosować tryb bierny (np.: opracowano, przedstawiono) lub trzeciej osoby liczby pojedynczej (np.: autor opracował, autor przedstawił). Należy unikać sformułowań: opracowałem, ja przedstawiłem, opracowaliśmy, przedstawiliśmy itd. i innych tego typu orzeczeń w pierwszej osobie liczby pojedynczej i mnogiej, z wyjątkiem sytuacji, gdy tekst jest cytatem z innego źródła bibliograficznego,
- − przy pisaniu pracy należy zachować jedność czasu. Zwykle opis miejscowości i obiektów badań formułowany jest w czasie teraźniejszym, chyba że pisze się o obiekcie przed modernizacją lub już nieistniejącym. Opis rozwiązań zawartych w koncepcji powinien być napisany w czasie przyszłym,
- − nie wolno wklejać zdjęć, rycin pobranych z Internetu bez zgody autora. Dopuszczalne są modyfikacje własne zdjęć i rycin, po wyraźnym zaznaczeniu źródła, za którym zostało to przygotowane,
- − miejsca dziesiętne w Polsce oddziela zawsze przecinek, a nie kropka.

#### **Wykaz skrótów**

Jeśli w pracy występuje wiele skrótów należy je umieścić w porządku alfabetycznym w osobnym rozdziale (nie jest on obligatoryjny). Każdy skrót powinien być objaśniony (np. poprzez dopisanie po myślniku pełnej polskiej nazwy, a w przypadku braku polskiej nazwy – jego odpowiednika w języku obcym np.: GADPH – dehydrogenaza aldehydu 3-fosfoglicerynowego; LH – hormon luteinizujący; ZNF862 – zinc finger protein 862. Jeśli skrót związany jest z angielską nazwą, po objaśnieniu w języku polskim, należy dopisać jego odpowiedni w języku angielskim, np. MFP – temperatura zamarzania mleka, ang. milk freezing point.

Jeśli autor zdecyduje się umieścić ten rozdział w pracy powinien pamiętać, że obejmuje on wszystkie skróty stosowane w pracy dyplomowej, z wyjątkiem powszechnie zrozumiałych (np.: prof.). Przy każdym pierwszym użyciu skrótu w tekście należy podać pełne polskie i angielskie rozwinięcie, również jeśli liczba stosowanych w pracy skrótów jest na tyle mała, że nie ma potrzeby tworzenia wykazu.

#### **Wstęp**

Rozdział powinien stanowić krótkie wprowadzenie do pracy obejmujące znaczenie naukowe lub aplikacyjne poruszanego w pracy zagadnienia. Rozdział ten jest obligatoryjny w pracach przeglądowych (np. licencjackich).

# **Przegląd literatury (lub piśmiennictwa)**

W rozdziale tym należy przedstawić dotychczas znane informacje o przedmiocie badań oraz uzasadnić podjęcie badań o podobnej tematyce. Dopuszcza się stosowanie podrozdziałów z zachowaniem odpowiedniej ich numeracji (np.: 3.1, 3.2 etc.).

## **Cel pracy**

Powinien zawierać zwięźle sformułowany cel pracy (w przypadku prac eksperymentalnych również hipotezę badawczą).

#### **Materiał i metody**

W rozdziale tym należy zamieścić opis materiału badawczego będącego przedmiotem eksperymentu, organizacji i przebiegu doświadczenia oraz zwarty, dokładny opis zastosowanych metod badawczych. Jeśli są to metody powszechnie znane i stosowane wystarczy je nazwać i powołać się na źródło literaturowe, przy czym jeśli zostały wykonane wszelkie modyfikacje metody to należy je opisać w tekście. Ponadto, w przypadku gdy badania prowadzone są z wykorzystaniem organizmów, w rozdziale tym powinny się znaleźć: nazwa gatunkowa badanego organizmu, charakterystyka zwierząt (płeć, wiek, wymiary ciała, pochodzenie, liczba), zgoda Lokalnej Komisji Etycznej do Spraw Doświadczeń na Zwierzętach (w przypadku prowadzenia doświadczeń z zastosowaniem procedur o różnym stopniu inwazyjności), warunki utrzymania zwierząt, rodzaj stosowanej aparatury badawczej (model, producent, kraj produkcji), opis metod statystycznych (rodzaj testu) i programów komputerowych (nazwa oprogramowania, producent, kraj produkcji). Należy podawać pełne nazwy używanych odczynników chemicznych wraz z nazwą producenta i krajem pochodzenia producenta. Dopuszcza się stosowanie podrozdziałów z zachowaniem odpowiedniej ich numeracji.

#### **Wyniki**

W rozdziale tym należy zaprezentować własne wyniki i przedstawić je w formie tabel, wykresów, fotografii etc., bez odnoszenia się do danych literaturowych. Nie wolno powtarzać tych samych danych w tabeli i na wykresie (lub w tekście) z wyjątkiem sytuacji, gdy tabele zamieszczone są w aneksie na końcu pracy. Tekst powinien być sprawozdaniem z uzyskanych wyników, jednak bez jakichkolwiek ich interpretacji i polemik. Należy umieścić wnioski z analizy statystycznej (poziomy istotności etc.). Dopuszcza się stosowanie podrozdziałów z zachowaniem odpowiedniej ich numeracji.

#### Tabele

Wielkość tabel powinna być ograniczona do strony A4. Numer tabeli (cyframi arabskimi) i tytuł powinny być umieszczone nad tabelą. Tytuł tabeli należy napisać czcionką Times New Roman 12 pkt, odstęp po tytule ustawić na 6 punktów, wyrównanie tekstu do lewej. Zawartość tabeli sformatować używając czcionki Times New Roman 11 pkt, wysokość poszczególnych wierszy ustawić co najmniej na 0,7 cm, interlinia pojedyncza.

Pozycje wymagające objaśnień w tekście tabeli należy zaznaczyć kolejną małą literą alfabetu lub gwiazdką w indeksie górnym. Przypisy i objaśnienia do tabel trzeba zamieszczać bezpośrednio pod tabelami (czcionka Times New Roman 10 pkt). W tabelach nie powinno się pozostawiać pustych pól rubrykowych. Jeśli tabela zawiera dane pochodzące z pracy innego autora, należy podać pod nią ich źródło literaturowe. Należy unikać ilustrowania tych samych danych graficznie.

Dodatkowo:

- − jednostki w tabeli należy zamieszczać w nawiasie kwadratowym [ ],
- − po tytule tabel i rycin nie stawia się kropek,
- − tabela powinna mieć prostą konstrukcję, aby czytelnik nie miał trudności ze zrozumieniem jej zawartości,
- − jeżeli w danej tabeli powtarzają się niektóre jednostki, warto jest scalać takie komórki i podać jedną jednostkę dla kilku wierszy lub kolumn,
- − z konstrukcji tabeli musi zawsze jasno wynikać, w jakich jednostkach są zestawione w niej dane,
- − liczby w komórkach tabeli należy wyrównać do separatora dziesiętnego za pomocą tabulatora dziesiętnego,
- − w tabelach wszystkie liczby dotyczące tego samego parametru powinny mieć taką samą dokładność po przecinku,
- − dopuszcza się umieszczanie pod tabelą dodatkowego opisu, który umożliwi zrozumienie danych w niej zawartych.

#### Ryciny (rysunki, wykresy, fotografie, mapy)

Ryciny muszą być ponumerowane w kolejności powoływania się na nie w tekście, bez podziału na wykresy, schematy, fotografie. Z rycin nie przywołanych w tekście należy zrezygnować lub wprowadzić odniesienie do nich w tekście.

Obiekty graficzne (rysunki, wykresy, fotografie, schematy itp.) powinny być numerowane kolejnymi cyframi arabskimi (np. Ryc. 1., Ryc. 2., etc.), a ich tytuły powinny być umieszczone pod nimi. Tytuł ryciny należy napisać czcionką Times New Roman 12 pkt, odstęp po tytule ustawić na 6 punktów, wyrównanie tekstu do lewej. Na końcu podpisów do rycin nie stawia się kropki.

Wykresy powinny być płaskie (trójwymiarowe tylko w przypadkach koniecznych), a słupki wypełnione wyraźnie skontrastowanymi tłami. Opisy osi na wykresach muszą mieć tę samą wielkość i być proporcjonalne do wielkości rysunku. Tytuły rycin (czcionka Times New Roman 12 pkt) należy umieszczać pod nimi. Dodatkowo rysunki, wykresy, fotografie oraz mapy powinny być obiektami o tym samym rozmiarze.

# **Dyskusja**

W rozdziale tym powinna znaleźć się dyskusja podjętego problemu badawczego w oparciu o wyniki badań własnych i dostępne dane literaturowe. Nie wolno w dyskusji powtarzać wyników badań, ale należy je interpretować i porównać z wynikami innych autorów (jeśli są dostępne). Mogą w niej znaleźć się twórczo przetworzone schematy i modele wynikające z uzyskanych wyników. Dopuszcza się również stosowanie podrozdziałów z zachowaniem odpowiedniej ich numeracji.

# **Wnioski**

Rozdział ten powinien zawierać przejrzyste i uogólnione konkluzje wynikające bezpośrednio z uzyskanych wyników badawczych. Nie należy powtarzać wyników badań, ale powinno znaleźć się odwołanie do celu pracy. Można również zamiast rozdziału "Wnioski" umieścić rozdział "Stwierdzenia i wnioski", a w pracach przeglądowych (np. licencjackich) "Podsumowanie" (rozdział ten jest obligatoryjny).

# **Bibliografia**

Bibliografia powinna obejmować wyłącznie pozycje piśmiennictwa, które były zacytowane w tekście pracy. Lista cytowanych prac (publikacji) powinna być ułożona alfabetycznie zgodnie z nazwiskiem pierwszych autorów, pozycje piśmiennictwa ponumerowane i sformatowane zgodnie z poniższymi przykładami. W miarę możliwości należy unikać cytowania anonimowych artykułów w gazetach, artykułów umieszczonych w Internecie oraz prac magisterskich, doktorskich, itp. jeśli nie zostały opublikowane.

#### Książka – dwóch i więcej autorów

Nazwiska autorów. Rok wydania. Tytuł. Miejsce wydania, Wydawca.

Przykład:

Lewandowska D., Orzeł-Gryglewska J. 2014. Fizjologia zwierząt i człowieka. Gdańsk, Wydawnictwo Uniwersytetu Gdańkiego.

## Książka pod redakcją

Nazwisko edytora(ów) (Red.). Rok wydania. Tytuł. Miejsce wydania, Wydawca, Tom, strony. Przykład:

Von Engelhardt W. (Red.). 2011. Fizjologia zwierząt domowych. Wydawnictwo Galaktyka, Tom I., str. 10-13.

# Rozdział z książki

Nazwisko autora. Rok wydania. Tytuł rozdziału. Tytuł książki, Red. Imię i Nazwisko edytora, Wydawca, Miejsce wydania, (numer woluminu – jeśli dotyczy), strony. Przykład:

Hrabia A. 2022. Reproduction in the female. In Sturkie's Avian Physiology, 7th ed.; C.G. Scanes, S. Dridi, Academic Press, Cambridge, MA, USA, str. 941–986.

Etches R. J. 1996. The ovary. Reproduction in Poultry. CAB International, University Press, Cambridge, UK, str. 124-165.

# Hasło encyklopedyczne lub słownikowe

Nazwisko autora. Rok wydania. Tytuł hasła. Tytuł encyklopedii/słownika (numer woluminu – jeśli dotyczy, strony). Miejsce wydania, Wydawca.

Przykład:

Tavris C. 1989. Queen bee syndrome. W: Women's studies encyclopedia (Vol. 1, 307). New York, Greenwood Press.

# Artykuł w czasopiśmie naukowym

Nazwiska autorów. Rok wydania. Tytuł artykułu. Oficjalny skrót tytułu czasopisma., wolumin - jeśli jest dostępny (numer, jeśli jest dostępny), strony.

Przykład:

Johnson A. L., Bridgham J. T., Wagner B. 1996a. Characterization of a chicken luteinizing hormone receptor (cLH-R) complementary deoxyribonucleic acid, and expression of cLH-R messenger ribonucleic acid in the ovary. Biol. Reprod., 55, 304-309.

Johnson A. L., Bridgham J. T., Witty J., Tilly J. E. 1996b. Susceptibility of avian granulosa cells to apoptosis is dependent upon stage of follicle development and is related to endogenous levels of BCL-xlong gene expression. Endocrinology, 137, 2059-2066.

W przypadku kilku prac tego samego autora kolejność umieszczania ich w Bibliografii jest wyznaczana datą wydania. Jeśli cytowane są dwie prace tego samego autora z tego samego roku, jak w przykładzie powyżej, w Bibliografii porządkuje się je w kolejności alfabetycznej biorąc pod uwagę kolejność alfabetyczną nazwiska drugiego autora, natomiast w tekście należy dodać kolejne litery alfabetu po roku wydania, celem rozróżnienia pozycji (Johnson i in., 1996a), również uwzględniając nazwisko drugiego autora. Jeżeli dwie prace wydane w tym samym roku, posiadają dokładnie ten sam zespół autorów, należy takie prace ułożyć w porządku alfabetycznym biorąc pod uwagę pierwszą literę tytułu pracy.

Artykuł w gazecie lub czasopiśmie innym niż naukowe

Nazwiska autorów. Rok wydania (dzień i/lub miesiąc). Tytuł artykułu. Tytuł czasopisma, strony.

Przykład:

Karwowski M. 2017 (maj). Recykling…dwutlenku węgla. Forum Akademickie, str. 58-59.

# Anonimowy artykuł w gazecie

Anonim. Rok wydania (dzień, miesiąc). Tytuł artykułu. Tytuł czasopisma, strony. Przykład:

Anonim. 2018 (6 września). Tarczyca. Co robić, gdy zachorujesz. Gazeta Wyborcza, TZ14.

# Artykuł na stronie internetowej

Nazwiska autorów. Rok publikacji elektronicznej. Tytuł dokumentu. Pobrany [dzień miesiąc, rok], z [Adres strony internetowej/URL].

Przykład:

Tomkowska E. 2018. Tarczyca. Co hashimoto i nadczynność robią nam z zębami. Pobrany 10 stycznia 2019 r., z http://wyborcza.pl/0,128956.html?tag=tarczyca

## Prace habilitacyjne, doktorskie i magisterskie

Nazwisko autora. Rok publikacji. Tytuł. Rodzaj pracy, Instytucja, Wydawca, miejsce wydania. Pobrany z [Adres strony internetowej/URL – jeśli dostępne].

Przykłady:

Paczoska-Eliasiewicz H. 1999. Udział histaminy w czynności jajnika kury domowej (Gallus domesticus). Praca habilitacyjna, Akademia Rolnicza w Krakowie, Zesz. Nauk. AR w Krakowie, Rozprawy nr 248, Kraków.

Muller I. 2016. Autoimmune responses to thyroid/breast shared antigens to develop novel and specific therapies and diagnostics. Praca doktorska, Cardiff University, Cardiff. Pobrana z https://orca.cf.ac.uk/91002/2/2016MullerI%20PhD%20Thesis.pdf

## Raport instytucji publicznej

Nazwiska autorów lub nazwa instytucji. Rok publikacji. Tytuł publikacji (numer publikacji). Miejsce wydania, Wydawca, strony (jeśli podano).

Przykład:

United States Environmental Protection Agency. 1999. Analysis of the impacts of control program on motor vehicle toxics emissions and exposure in urban areas and nationwide. EPA420-R-99-029, Washington, D.C., p. 120.

## Komunikat opublikowane w materiałach konferencyjnych

Nazwiska autorów. Rok wydania. Tytuł doniesienia. W: nazwisko edytora (Ed.) Tytuł materiałów konferencyjnych. Miejsce wydania, Wydawca, strony. Przykład:

Sechman A. 2012. The role of thyroid hormones in the regulation of chicken ovarian steroidogenesis. 10th International Symposium on Avian Endocrinology (ISAE2012), Gifu, Japan, Program and Abstracts, p. 23.

#### Patent

Nazwiska autorów. Rok opublikowania przez biuro patentowe. Rodzaj patentu. Tytuł patentu. Numer patentu. Miejsce wydania, Nazwa biura patentowego.

#### Przykład:

Borwin G. F. 1998. Patent USA. Improvement in machines for tapering bars for reaping and mowing machines. US178,323.Waszyngton, U.S. Patent and Trademark Office.

#### Akty prawne

Rodzaj aktu i data ustanowienia. Tytuł. Źródło.

Przykład:

Ustawa z dnia 20 lipca 2018 r. Prawo o szkolnictwie wyższym i nauce (t. jedn. Dz. U. z 2021 r. poz. 478 ze zm.).